# 会计信息系统应用 用 友 U 8 V 1 0 . 1

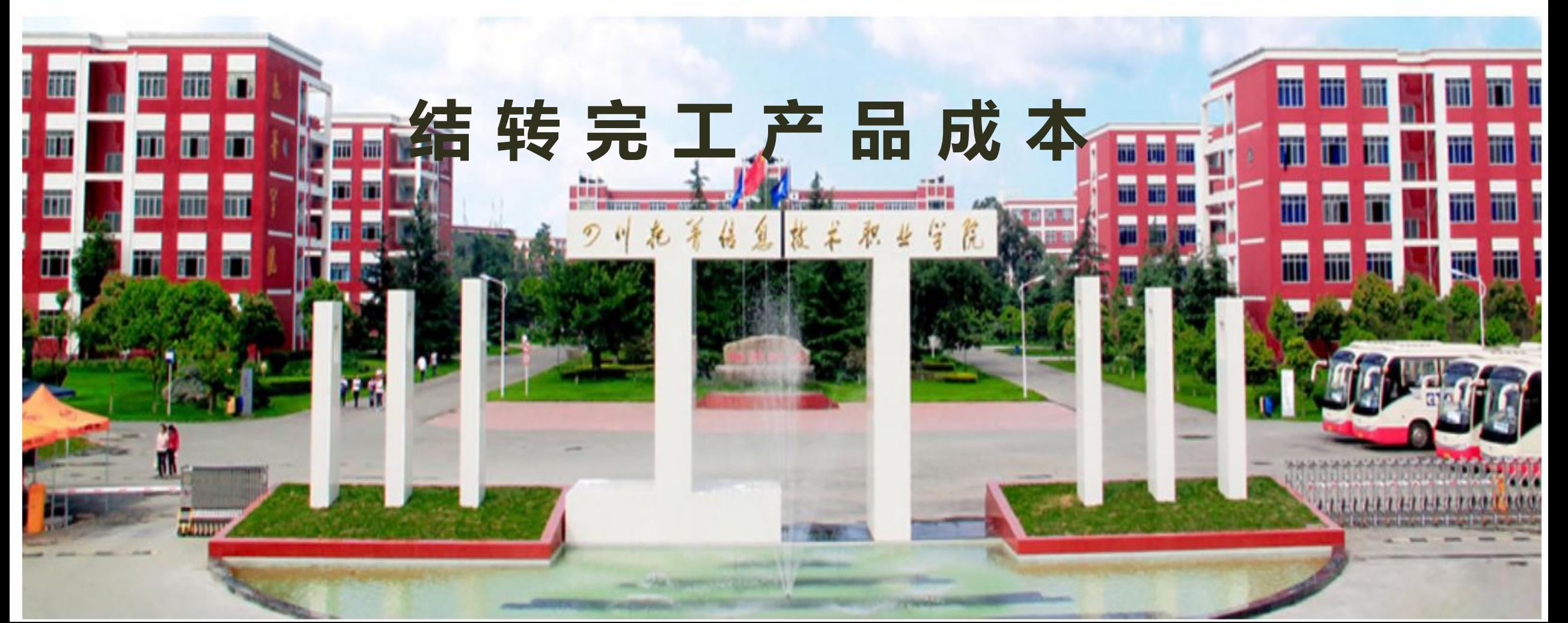

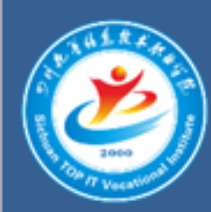

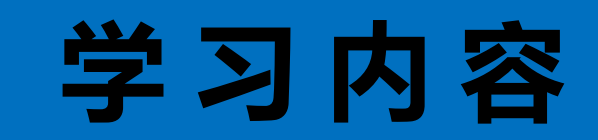

## 自定义结转完工产品成本转账凭证

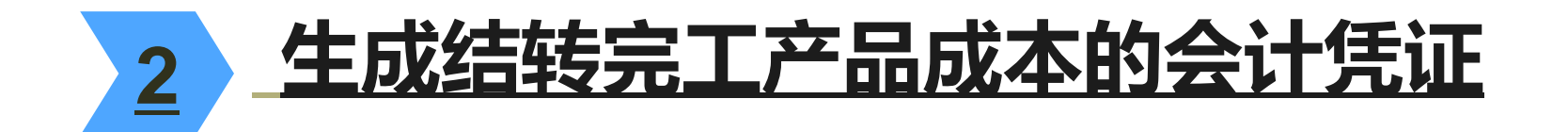

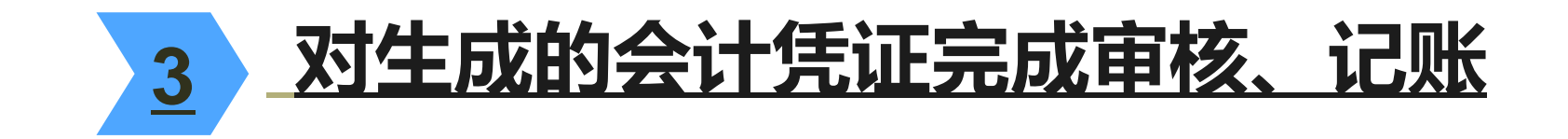

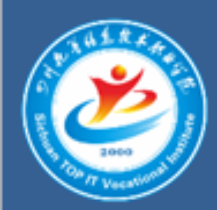

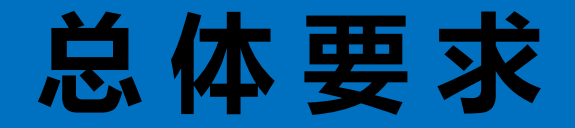

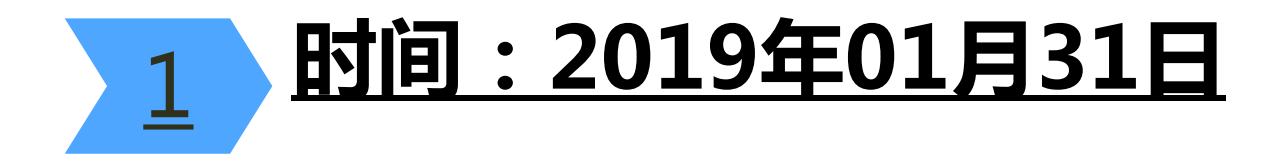

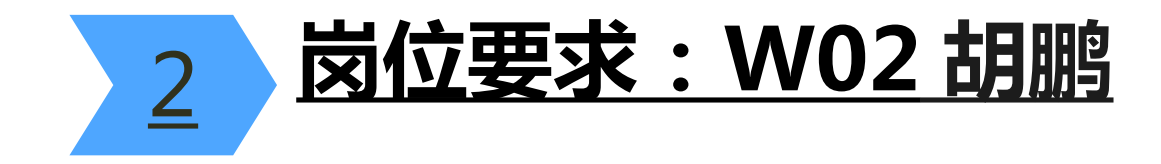

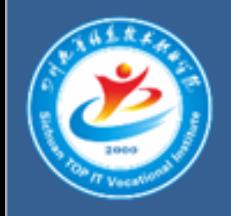

### 1 .自定义结转完工产品成本转账凭证

#### 表1 货架完工成本结转(转账序号:0001)

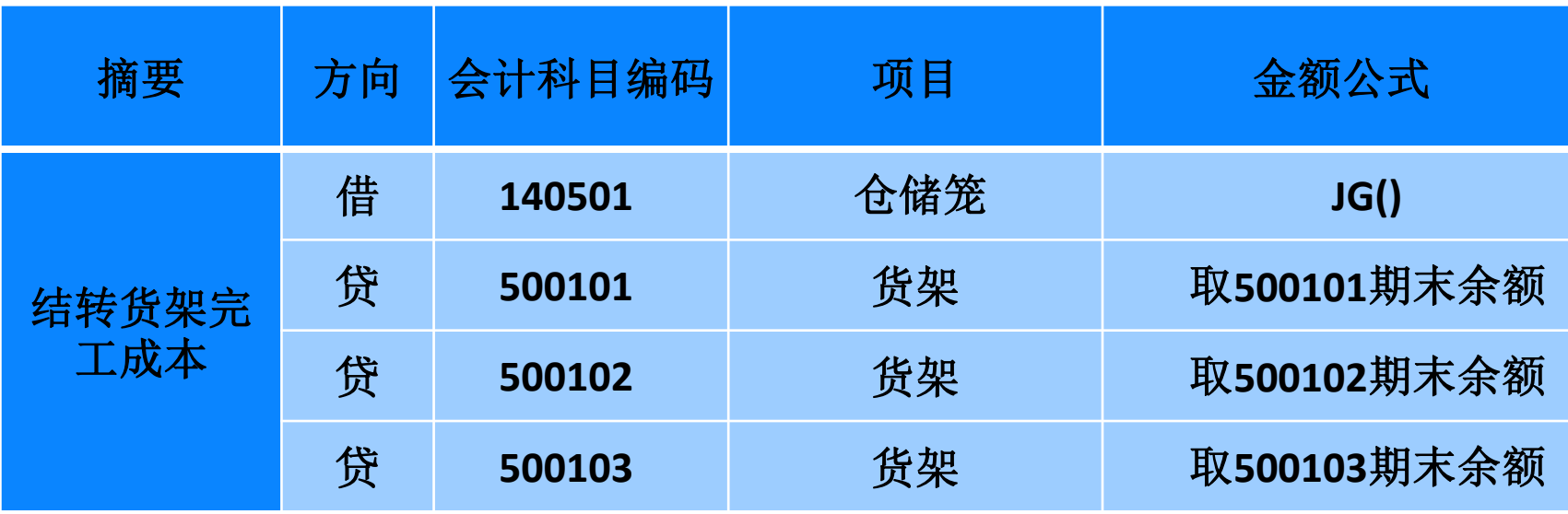

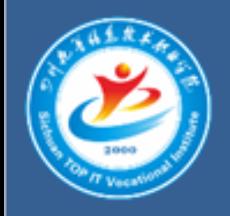

### 1 .自定义结转完工产品成本转账凭证

#### 表2 仓储笼完工成本结转(转账序号:0002)

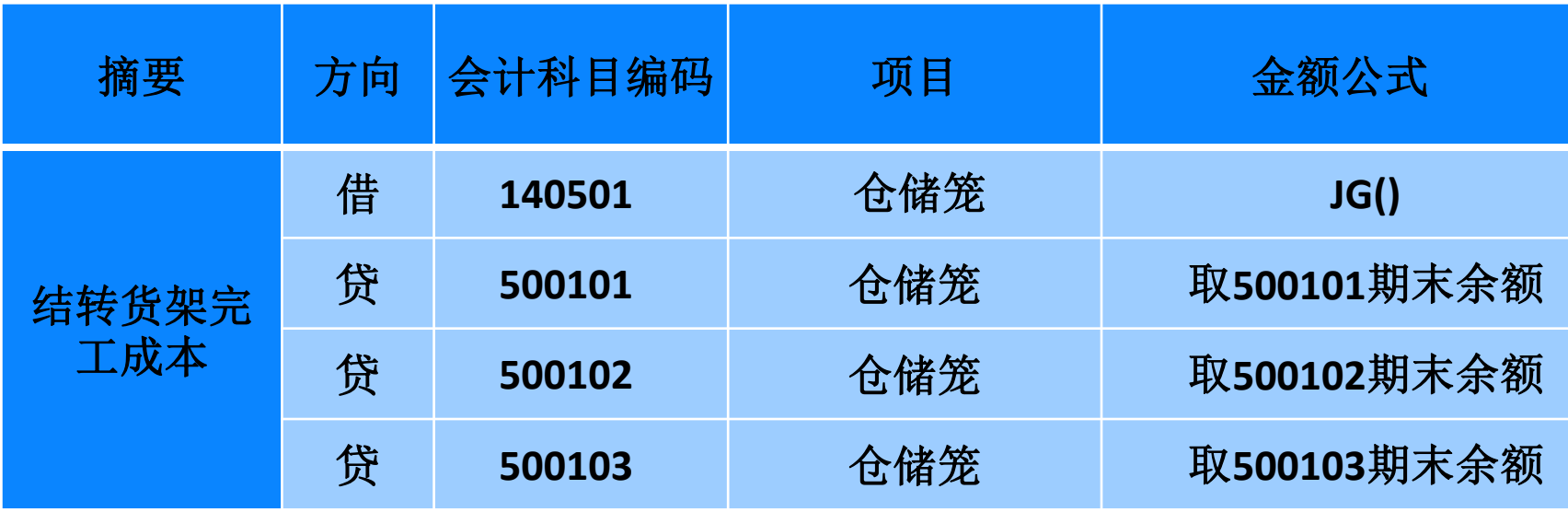

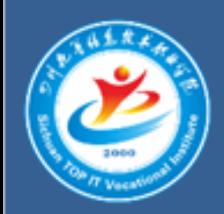

### 2 .生成结转完工产品成本的转账凭证

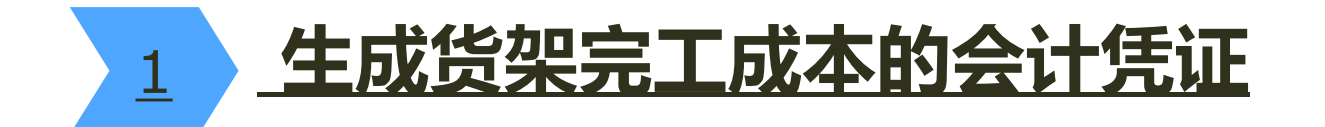

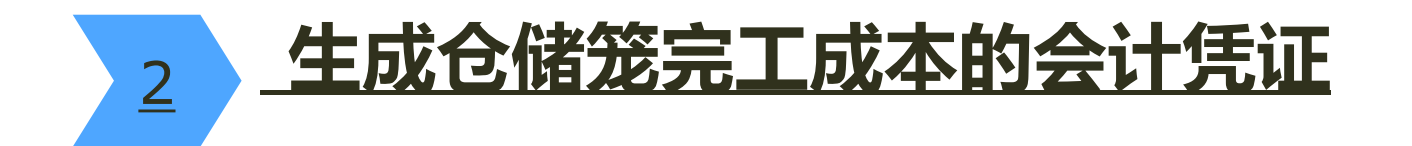

说明:本月完工货架和仓储笼均为400个

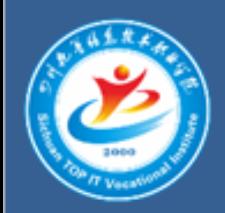

### 3.对生成的会计凭证完成审核、记账

#### 根据岗位分工,完成结转完工产品成本 会计凭证的审核、记账

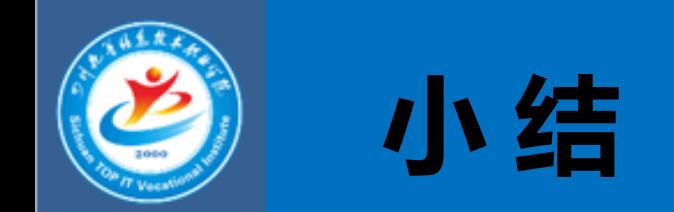

1

### 在设置自定义转账凭证时,如果涉及的会计科目辅助项是项目核 算,一定要在定义中选择"项目核算辅助项"。

#### 2 在生成自定义转账凭证时,必须保证已填制或生成的会计凭证 均已完成审核、记账。